# **Förvaltningsberättelse** *Styrelsen för RBF Malmöhus 18 får*

*härmed avge årsredovisning för räkenskapsåret* 

2022-09-01 *till* 2023-08-31

Årsredovisningen är upprättad i svenska kronor, SEK. Beloppen i årsredovisningen anges i hela kronor om inte annat anges.

## **Verksamheten**

#### **Allmänt om verksamheten**

Föreningen har till ändamål att främja medlemmarnas ekonomiska intressen genom att i föreningens hus, mot ersättning, till föreningens medlemmar upplåta bostadslägenheter för permanent boende om inte annat särskilt avtalats, och i förekommande fall lokaler, till nyttjande utan begränsning i tiden.

Föreningen har sitt säte i Malmö kommun.

Föreningen är ett privatbostadsföretag enligt inkomstskattelagen (1999:1229) och utgör därmed en äkta bostadsrättsförening. Föreningens underskottsavdrag uppgår vid räkenskapsårets slut till 0 kr.

Föreningens likviditet har under året förändrats från 103% till 34%.

Kommande verksamhetsår har föreningen 2 lån som villkorsändras, dessa klassificeras i årsredovisningen som kortfristiga lån (enligt RevU-18).

Föreningens nyckeltal för likviditet är kopplat till denna klassificering och måste beaktas vid bedömning av likviditeten.

I resultatet ingår avskrivningar med 1 744 tkr, exkluderar man avskrivningarna blir resultatet 205 tkr. Avskrivningar påverkar inte föreningens likviditet.

#### **Fastighetsuppgifter**

Föreningen äger fastigheterna Ingenjören 1 & Ingenjören 2 i Malmö kommun, i byggnaderna finns 252 lägenheter. Fastigheternas värdeår är 1967. Fastigheternas adress är Ingenjörsgatan 4-26 i Malmö.

Fastigheterna är fullvärdeförsäkrade i Folksam.

Hemförsäkring bekostas individuellt av bostadsrättsinnehavarna och bostadsrättstillägget ingår i föreningens fastighetsförsäkring.

Marken innehas med tomträtt genom ett tomträttsavtal med Malmö kommun. Avtalet omförhandlades 2019-12-31 och gäller nu oförändrat i 10 år t.o.m. 2029-12-31 med en årlig avgäld på 1 511 790 kr.

Föreningen arrenderar marken som man har sina p-platser & garage på av Malmö kommun till en kostnad av 298 302,81 kr verksamhetsåret 2022-2023. Avtalet är indexreglerat.

#### **Lägenhetsfördelning**

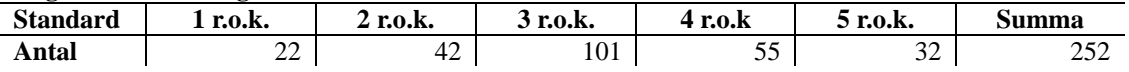

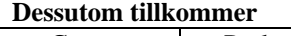

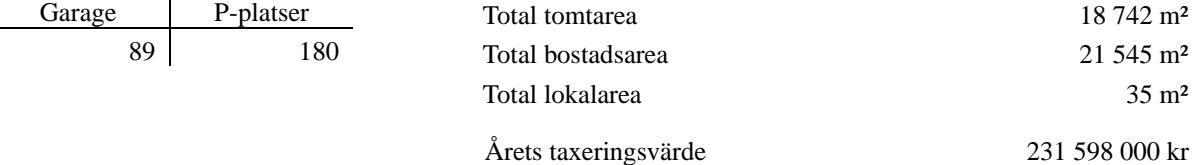

Riksbyggen har biträtt styrelsen med föreningens förvaltning enligt tecknat avtal.

Bostadsrättsföreningen är medlem i Intresseförening för Riksbyggens bostadsrättsföreningar i Södra & Mellersta Skåne. Bostadsrättsföreningen äger via garantikapitalbevis andelar i Riksbyggen ekonomisk förening. Genom intresseföreningen kan bostadsrättsföreningen utöva inflytande på Riksbyggens verksamhet samt ta del av eventuell utdelning från Riksbyggens resultat. Utöver utdelning på andelar kan föreningen även få återbäring på köpta tjänster från Riksbyggen. Storleken på återbäringen beslutas av Riksbyggens styrelse.

#### **Teknisk status**

**Tidigare utfört underhåll**

**Årets reparationer och underhåll:** För att bevara föreningens hus i gott skick utförs löpande reparationer av uppkomna skador samt planerat underhåll av normala förslitningar. Föreningen har under verksamhetsåret utfört reparationer för 1 494 tkr och planerat underhåll för 1 598 tkr. Eventuella underhållskostnader specificeras i avsnittet "Årets utförda underhåll".

Föreningen tillämpar så kallad komponentavskrivning vilket innebär att underhåll som är ett utbyte av en komponent innebär att utgiften för ersättningskomponenten aktiveras och skrivs av enligt en fastställd komponentavskrivningsplan. Den ersatta komponentens anskaffningsvärde och ackumulerade avskrivningar tas bort ur balansräkningen.

**Underhållsplan:** Föreningens underhållsplan uppdaterades senast i april 2023 och visar på ett underhållsbehov på 1 148 tkr per år för all framtid (s.k. evig avsättning), avsättning för verksamhetsåret har skett med denna summa. Föreningens totala underhållsbehov inklusive komponentutbyte visar underhållsplanen en genomsnittlig årskostnad för all framtid på 5 242 tkr/år.

Vid utgången av verksamhetsåret har föreningens underhållsfond ett beräknat fondsaldo på 27 868 tkr, som ska användas för att täcka kommande års underhållskostnader.

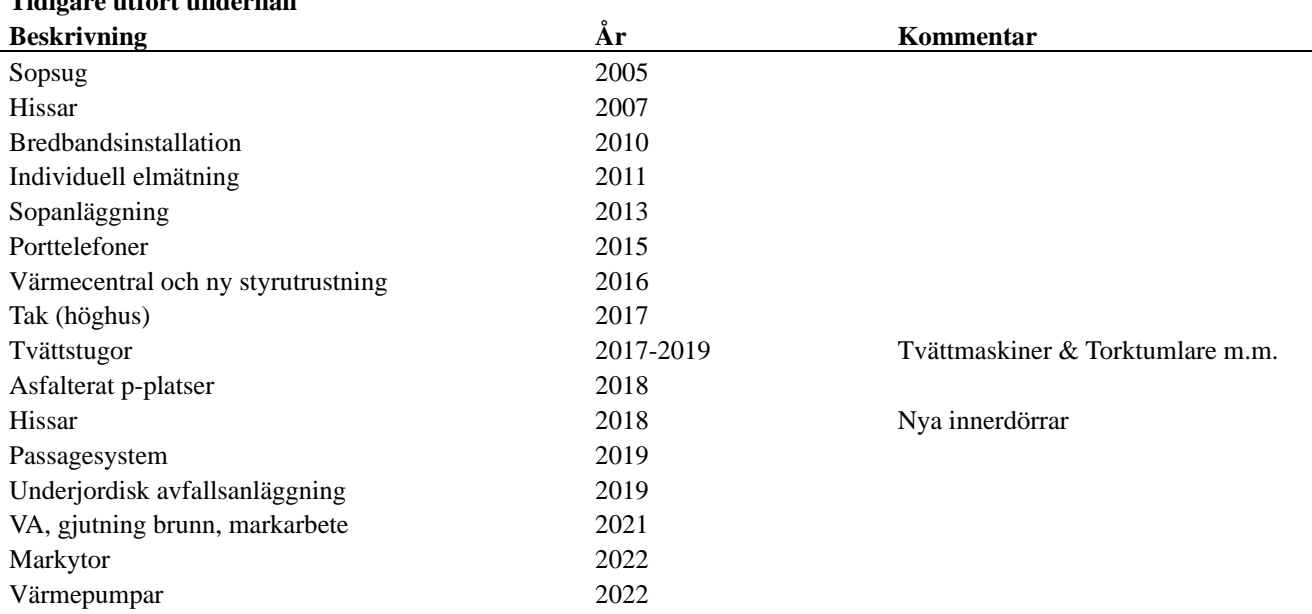

#### **Föreningen har utfört respektive planerat att utföra nedanstående underhåll.**

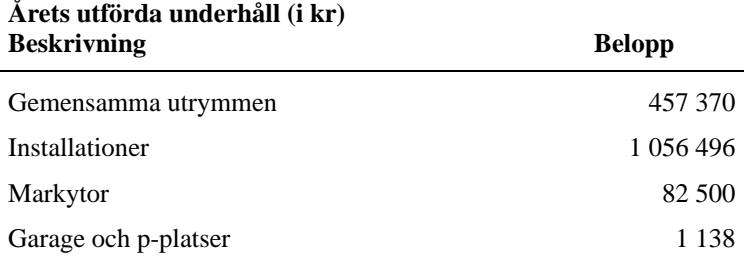

Under året har föreningen utfört följande underhåll:

- **Markarbete**
- GSM hissar
- Relining
- Injustering värme
- Gångytor garage

Utöver ovan nämnda underhåll har föreningen investerat i komponentutbyte av fönster, värmepumpar och tak. Även nyinvestering av kameraövervakning, solceller och laddplatser. Detta redovisas på tillgångssidan och inte i resultaträkningen.

En del av ovan nämnda investeringar har resulterat i att Länsstyrelsen Skåne har beslutat att bevilja en ansökan om bidrag för energieffektivisering i flerbostadshus. Detta bidrag finansierar av Europeiska unionen - NextGenerationEU och är totalt på 32 016 914 kr för alla projekten.

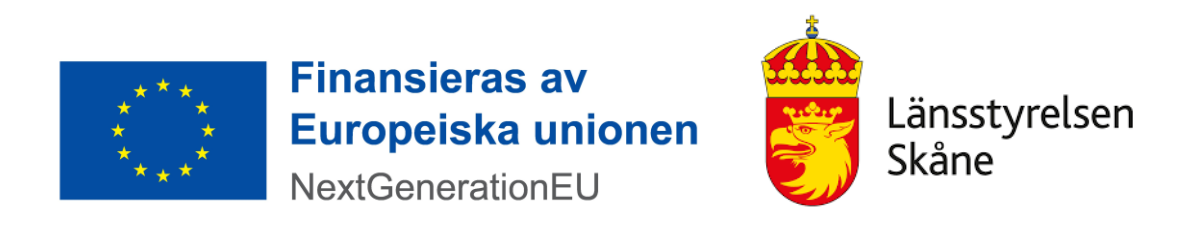

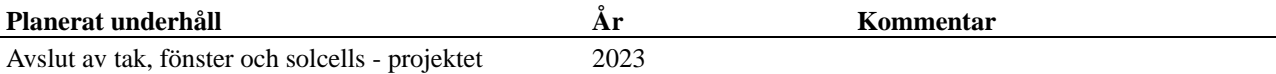

Under året har Riksbyggens enkla miljöidéer presenterats för bostadsrättsföreningen. Följande aktiviteter är genomförda.

- Elhandelsavtalet AktivEl har tecknats med Luleå Energi som garanterar att 100 procent av den el som köps in till AktivEl är miljöcertifierad och ursprungsmärkt vattenkraft. Med detta gör bostadsrättsföreningen ett aktivt miljöval och tar ansvar för minskade utsläpp av klimatpåverkande växthusgaser.

- Föreningen köper energitjänster av Riksbyggen för att ge en överblick och kontroll över föreningens samlade energianvändning.

- Genom att använda energieffektiva lågenergilampor gör föreningen energibesparingar.

Efter senaste stämman och därpå följande konstituerande har styrelsen haft följande sammansättning

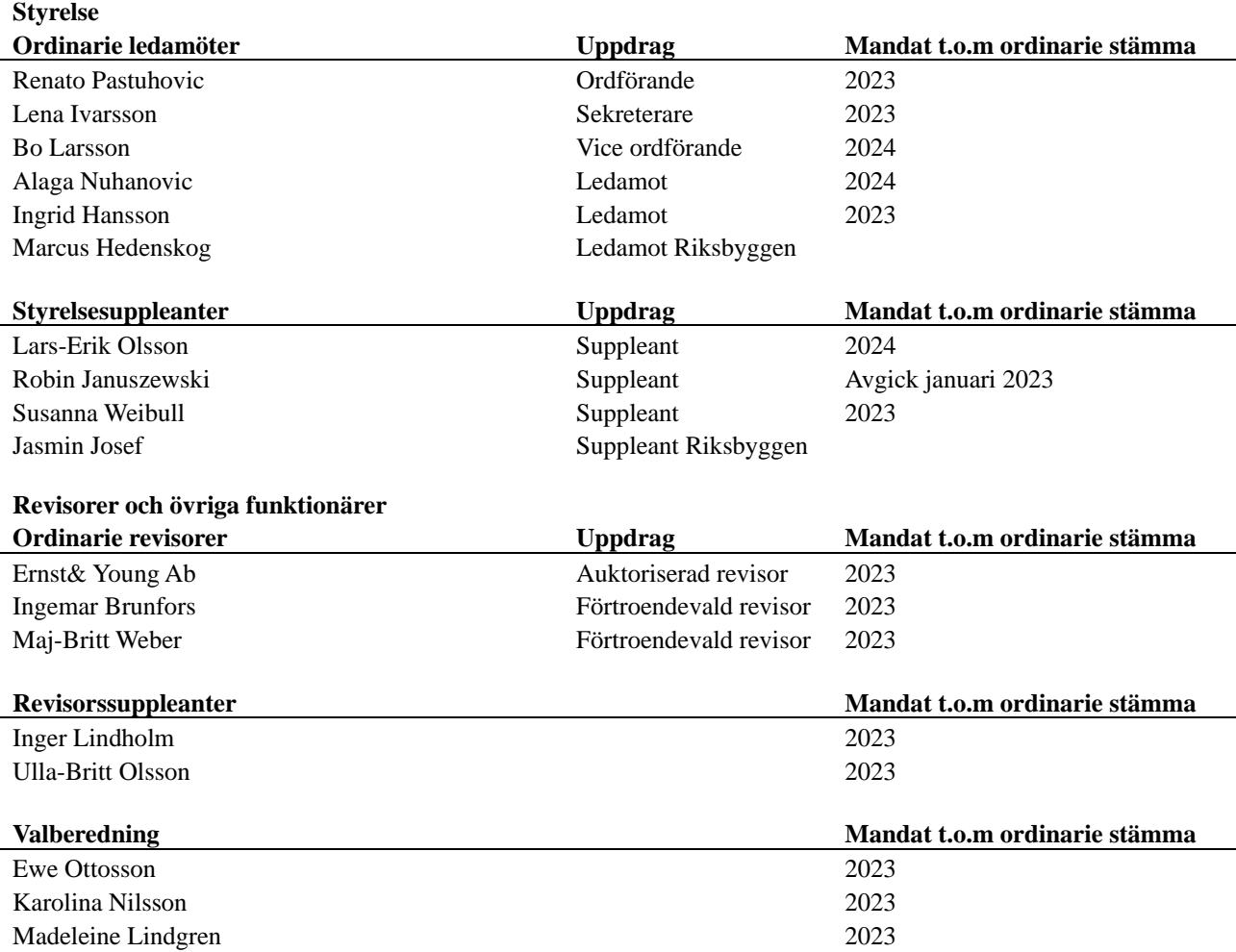

Föreningens firma tecknas förutom av styrelsen i sin helhet av styrelsens ledamöter, två i förening.

#### **Väsentliga händelser under räkenskapsåret**

Föreningen har under räkenskapsåret gjort större underhållsarbete och nyinvestering i energieffektiviseringar. Finansieringen av detta har delvis gjorts med nya lån och detta har inneburit ökade räntekostnader och avgiftshöjningar. Men på längre sikt ska dessa investeringar ge avkastning över tid och hjälpa föreningen till en långsiktig och hållbar ekonomi.

Övergången till K3 har föranlett ändrade redovisningsprinciper. Detta har påverkat posten Byggnader och mark med övergång till komponentavskrivning. Jämförelseåret har inte omräknats enligt K3 med hänvisning till 3 kap 5 § ÅRL avseende mindre företag. I övrigt har övergången till K3 inte föranlett någon bristande jämförbarhet mot tidigare redovisningsprinciper.

### **Medlemsinformation**

Vid räkenskapsårets början uppgick föreningens medlemsantal till 340 personer. Årets tillkommande medlemmar uppgår till 22 personer. Årets avgående medlemmar uppgår till 19 personer. Föreningens medlemsantal på bokslutsdagen uppgår till 343 personer.

Föreningen förändrade årsavgifterna senast den 1 januari 2023 då avgifterna höjdes med 5% och 1 juli 2023 med 7% Efter att ha antagit budgeten för det kommande verksamhetsåret har styrelsen beslutat om att höja avgiften med 15% från 2024-01-01.

Årsavgifterna 2023-08-31 uppgår i genomsnitt till 540 kr/m²/år.

Baserat på kontraktsdatum har under verksamhetsåret 22 överlåtelser av bostadsrätter skett (föregående år 21 st.) Vid räkenskapsårets utgång var samtliga bostadsrätter upplåtna.

## **Flerårsöversikt**

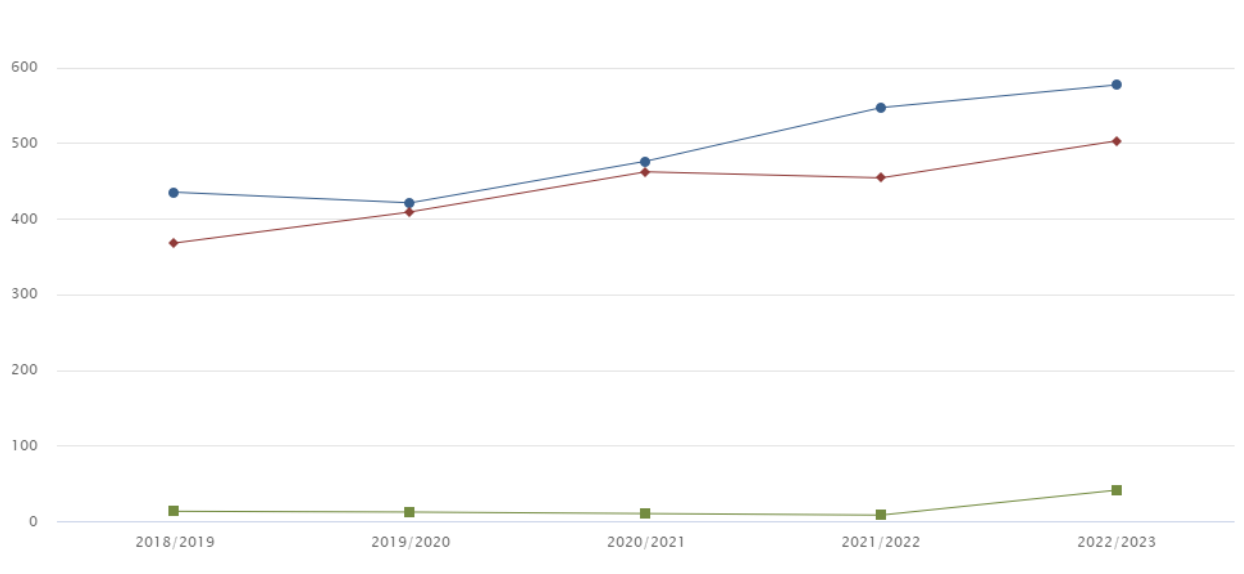

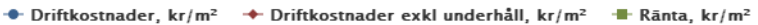

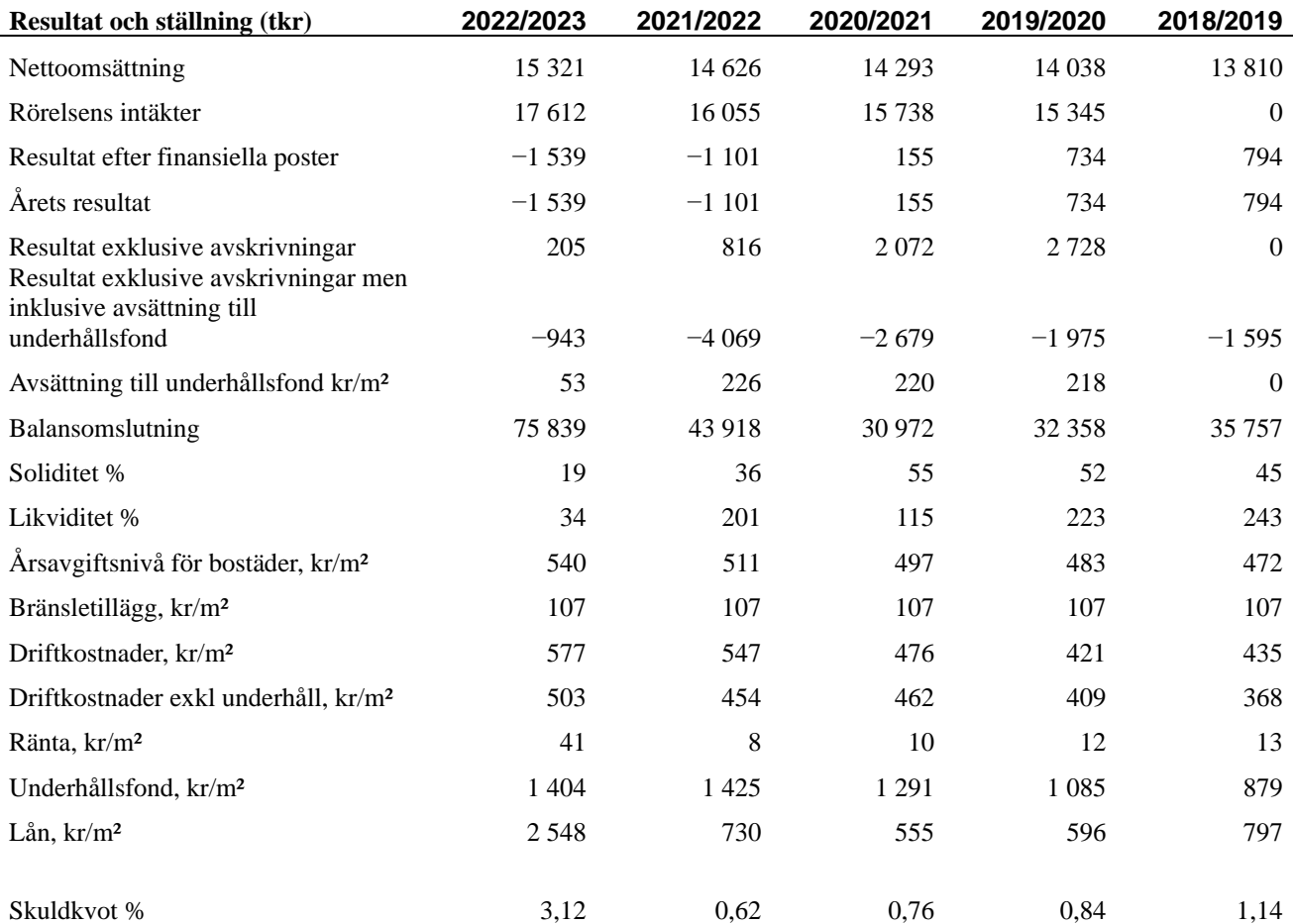

**Nettoomsättning**: intäkter från årsavgifter, hyresintäkter mm som ingår i föreningens normala verksamhet med avdrag för lämnade rabatter.

**Resultat efter finansiella poster**: Se resultaträkningen.

**Soliditet**: beräknas som eget kapital inklusive egen kapitalandel (f.n. 78 %) av obeskattade reserver i procent av balansomslutningen.

## **Förändringar i eget kapital**

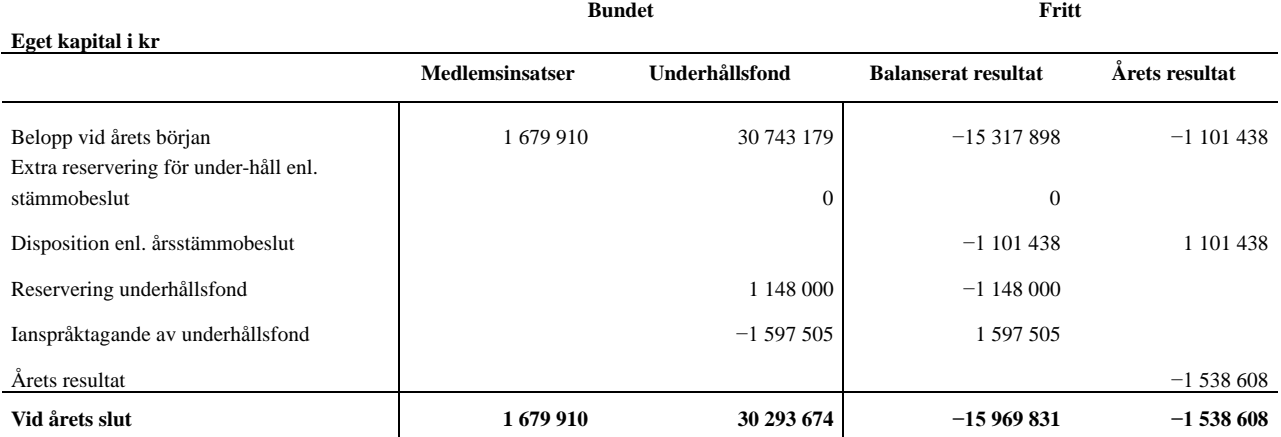

## **Resultatdisposition**

**Till årsstämmans behandling finns följande underskott i kr**

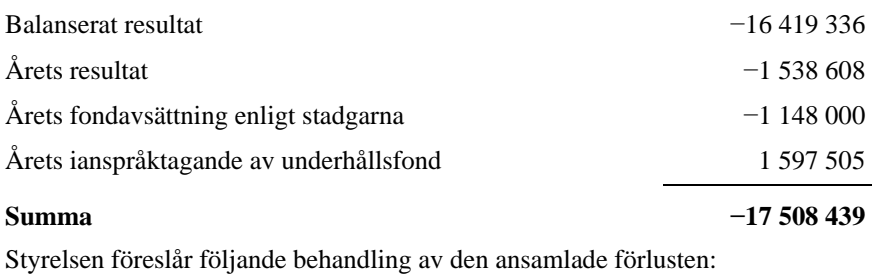

#### **Att balansera i ny räkning i kr - 17 508 439**

Vad beträffar föreningens resultat och ställning i övrigt, hänvisas till efterföljande resultat- och balansräkning med tillhörande bokslutskommentarer.

# **Resultaträkning**

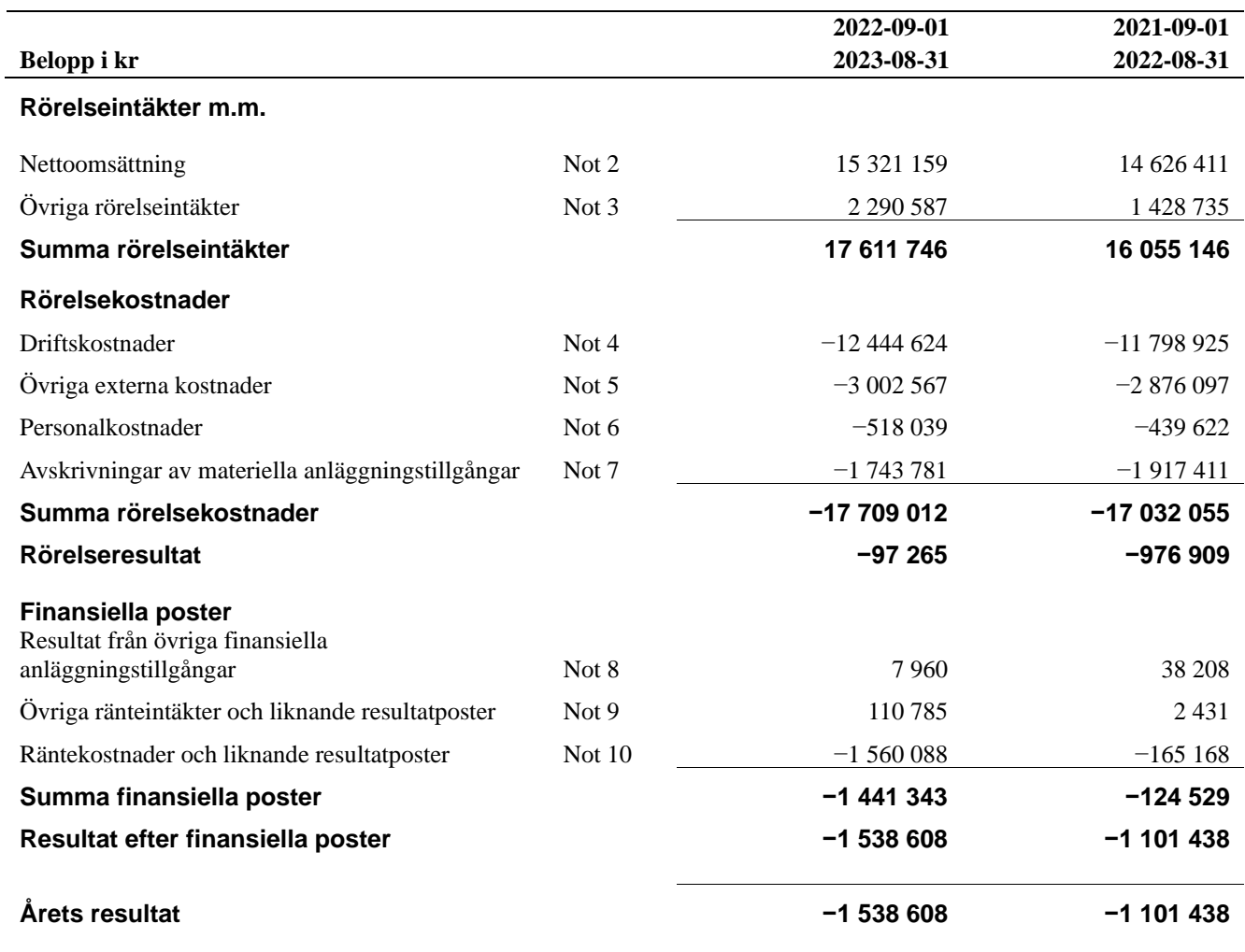

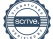

# **Balansräkning**

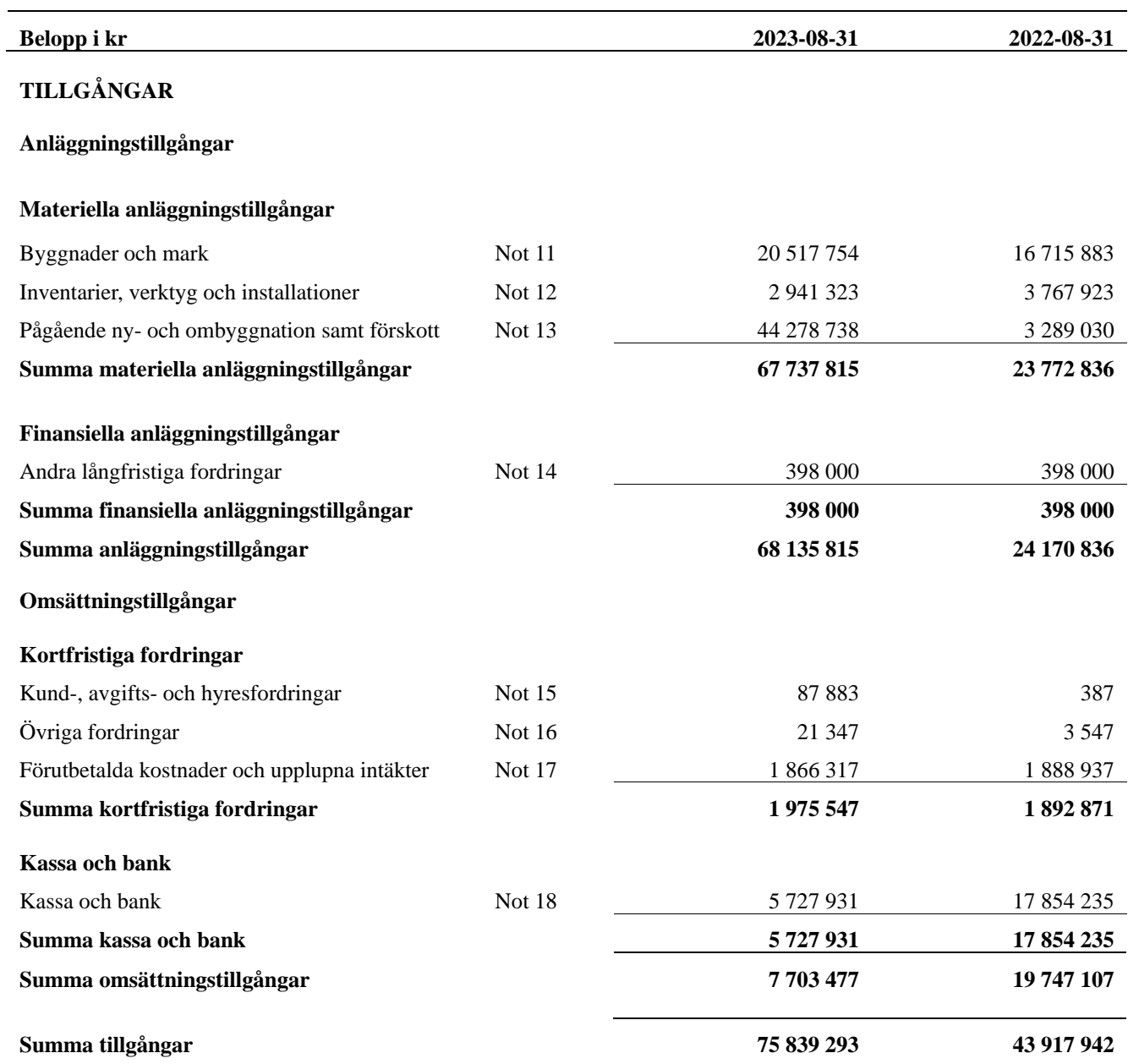

# **Balansräkning**

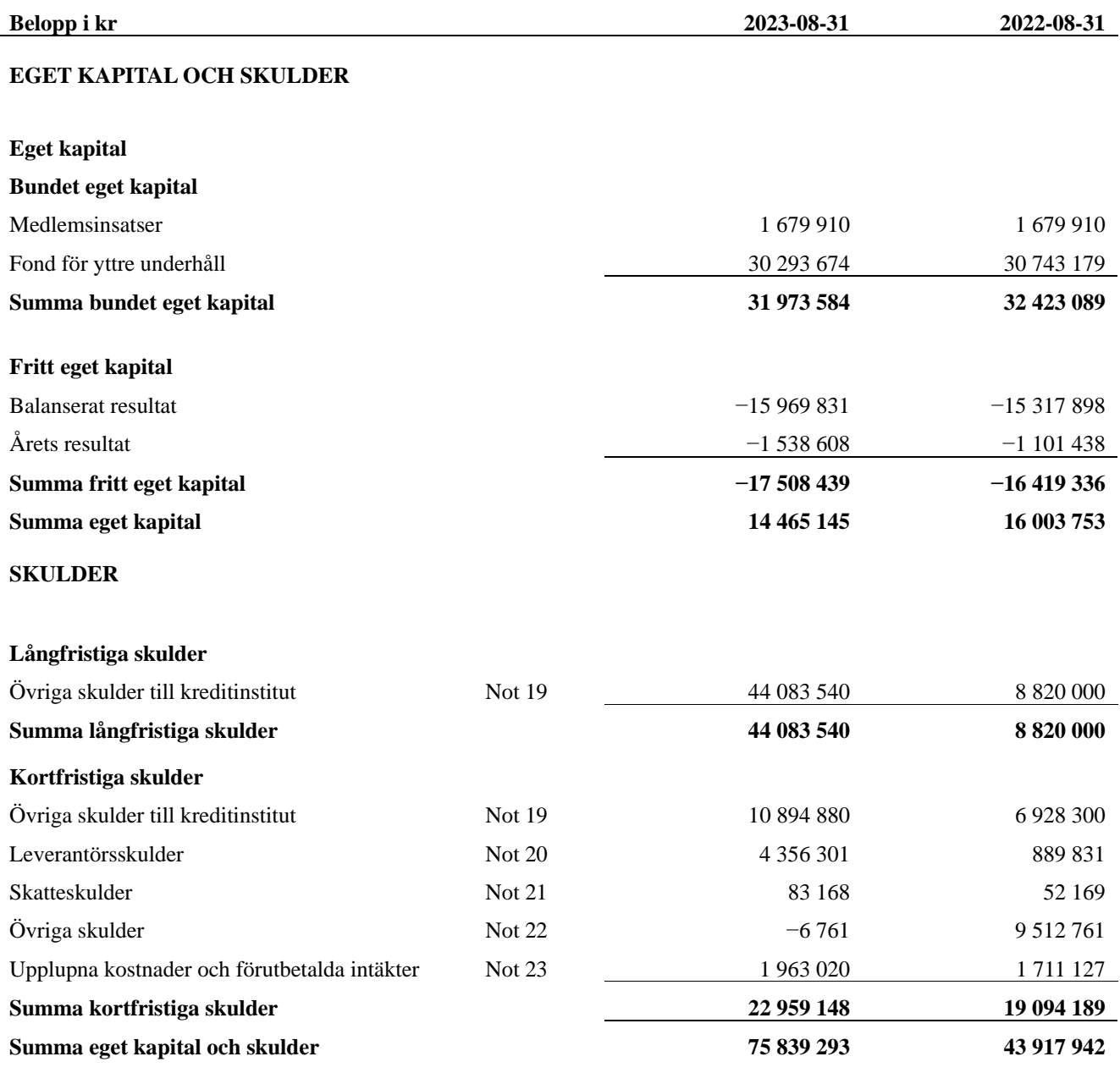

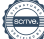

# **Kassaflödesanalys**

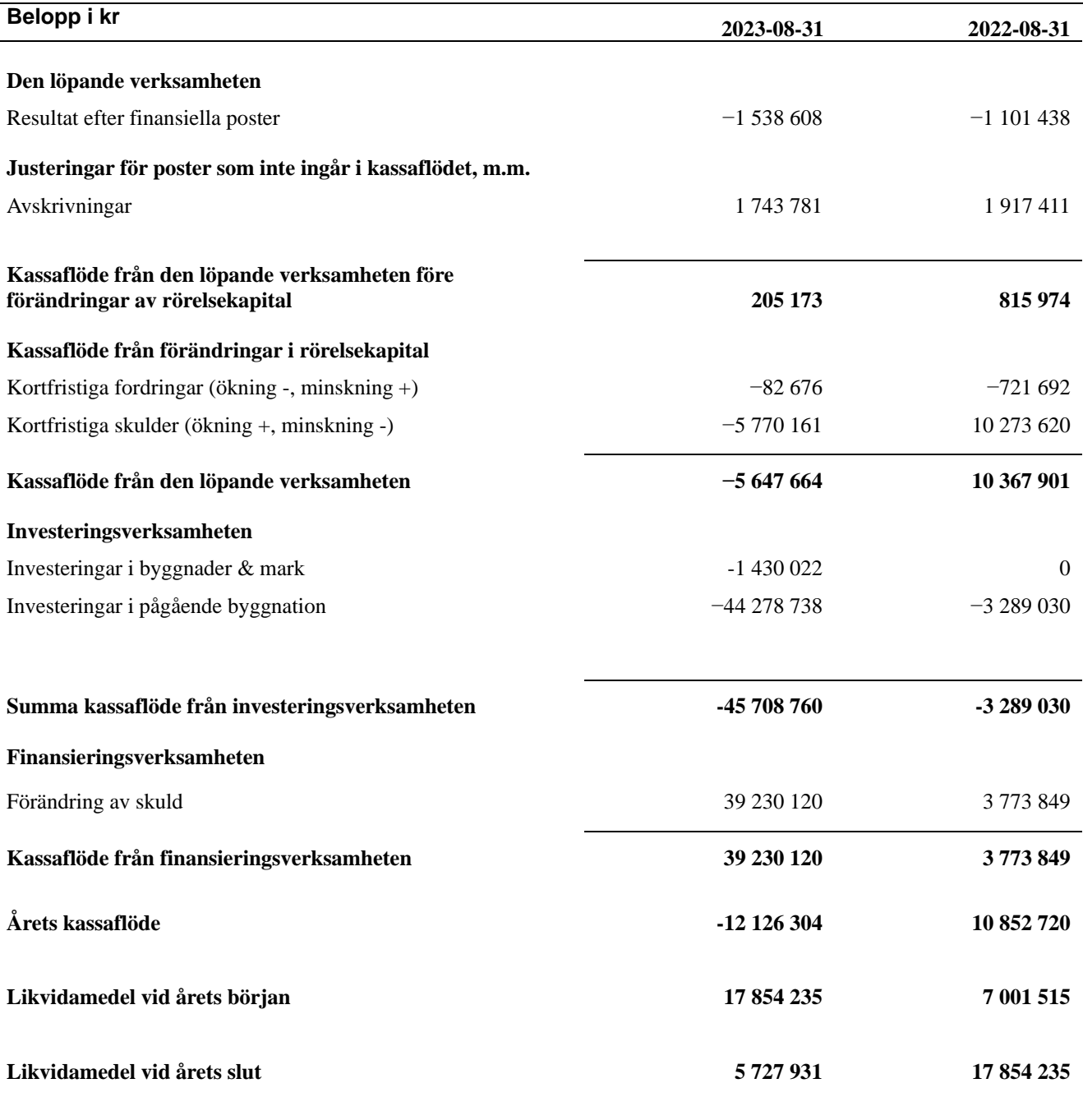

**Upplysning om betalda räntor** För erhållen och betald ränta se notförteckning

## **Noter**

#### **Not 1 Allmänna redovisningsprinciper**

Årsredovisningen har för första gången upprättats i enlighet med årsredovisningslagen och BFNAR 2012:1 Årsredovisning och koncernredovisning (K3).

Övergången till K3 har föranlett ändrade redovisningsprinciper. Detta har påverkat posten Byggnader och mark med övergång till komponentavskrivning. Jämförelseåret har inte omräknats enligt K3 med hänvisning till 3 kap 5 § ÅRL avseende mindre företag. I övrigt har övergången till K3 inte föranlett någon bristande jämförbarhet mot tidigare redovisningsprinciper.

#### **Redovisning av intäkter**

Årsavgifter och hyror aviseras i förskott men redovisas så att endast den del som belöper på räkenskapsåret redovisas som intäkt. Ränta och utdelning redovisas som en intäkt när det är sannolikt att föreningen kommer att få de ekonomiska fördelar som är förknippade med transaktionen samt att inkomsten kan beräknas på ett tillförlitligt sätt.

#### **Skatter och avgifter**

En bostadsrättsförening är i normalfallet inte föremål för inkomstbeskattning.

#### **Pågående ombyggnad**

I förekommande fall redovisas ny-, till- eller ombyggnad som pågående i balansräkningen till dess att arbetena färdigställts.

#### **Värderingsprinciper m.m.**

Tillgångar och skulder har värderats till anskaffningsvärden om inget annat anges nedan.

#### **Fordringar**

Fordringar har efter individuell värdering upptagits till belopp varmed de beräknas inflyta.

#### **Avskrivningsprinciper för anläggningstillgångar**

Avskrivningar enligt plan baseras på ursprungliga anskaffningsvärden och beräknad nyttjandeperiod. Nedskrivning sker vid bestående värdenedgång.

#### **Materiella anläggningstillgångar**

Materiella anläggningstillgångar redovisas som tillgång i balansräkningen när det på basis av tillgänglig information är sannolikt att den framtida ekonomiska nyttan som är förknippad med innehavet tillfaller föreningen och att anskaffningsvärdet för tillgången kan beräknas på ett tillförlitligt sätt

### **Avskrivningstider för anläggningstillgångar**

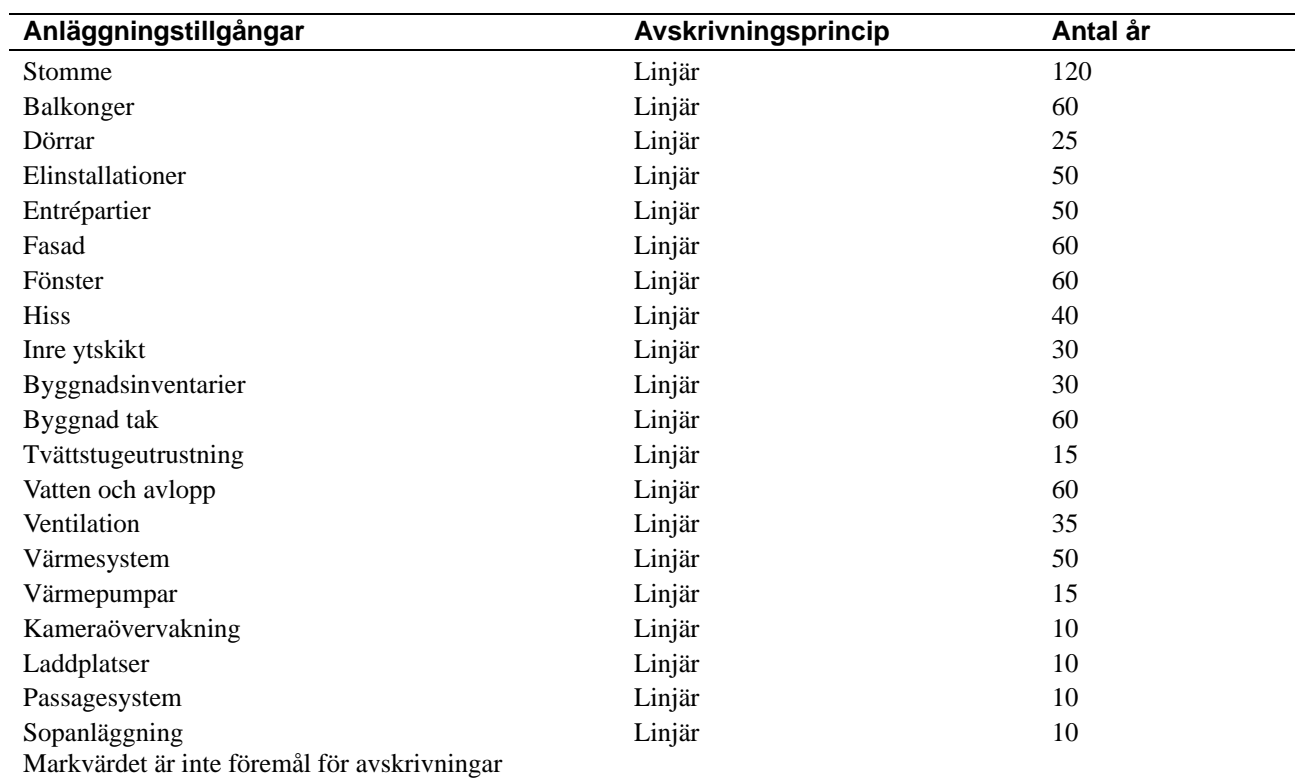

Beloppen i årsredovisningen anges i hela kronor om inte annat anges.

#### **Not 2 Nettoomsättning**

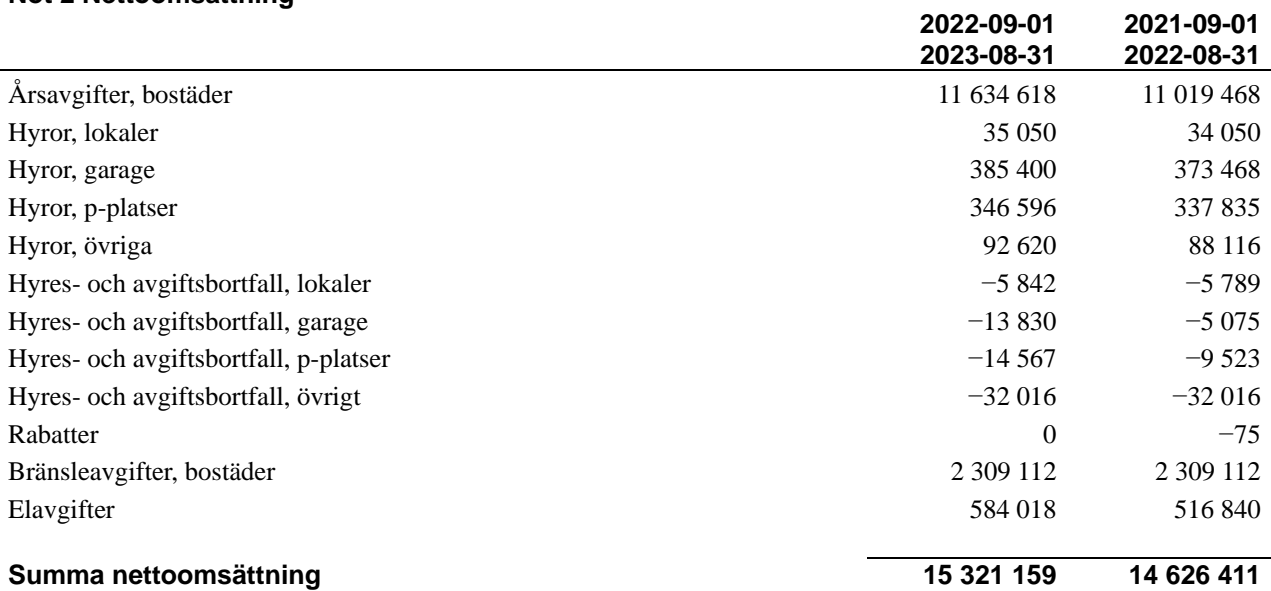

## **Not 3 Övriga rörelseintäkter**

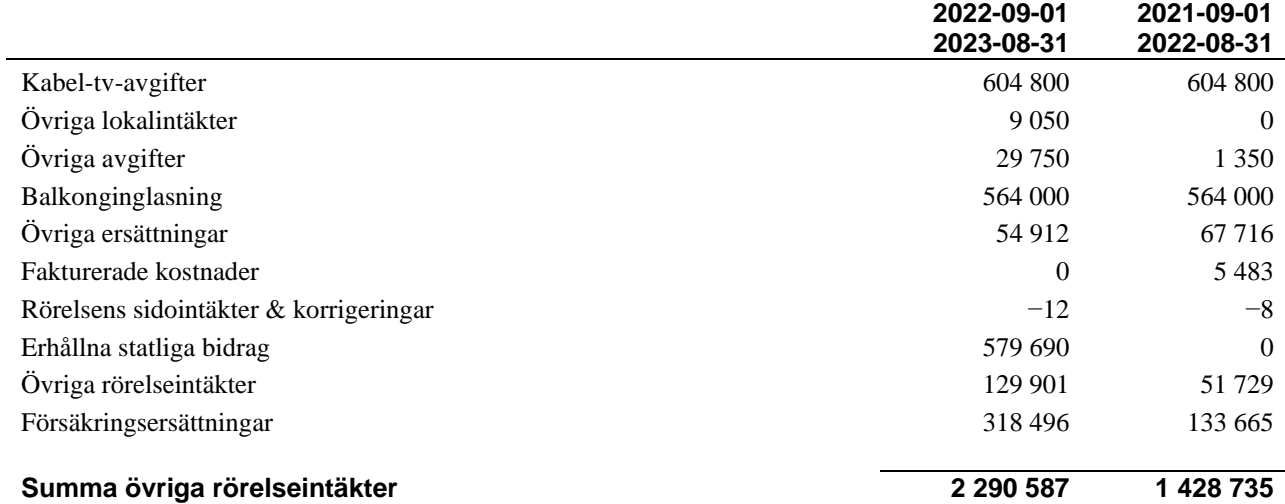

#### **Not 4 Driftskostnader**

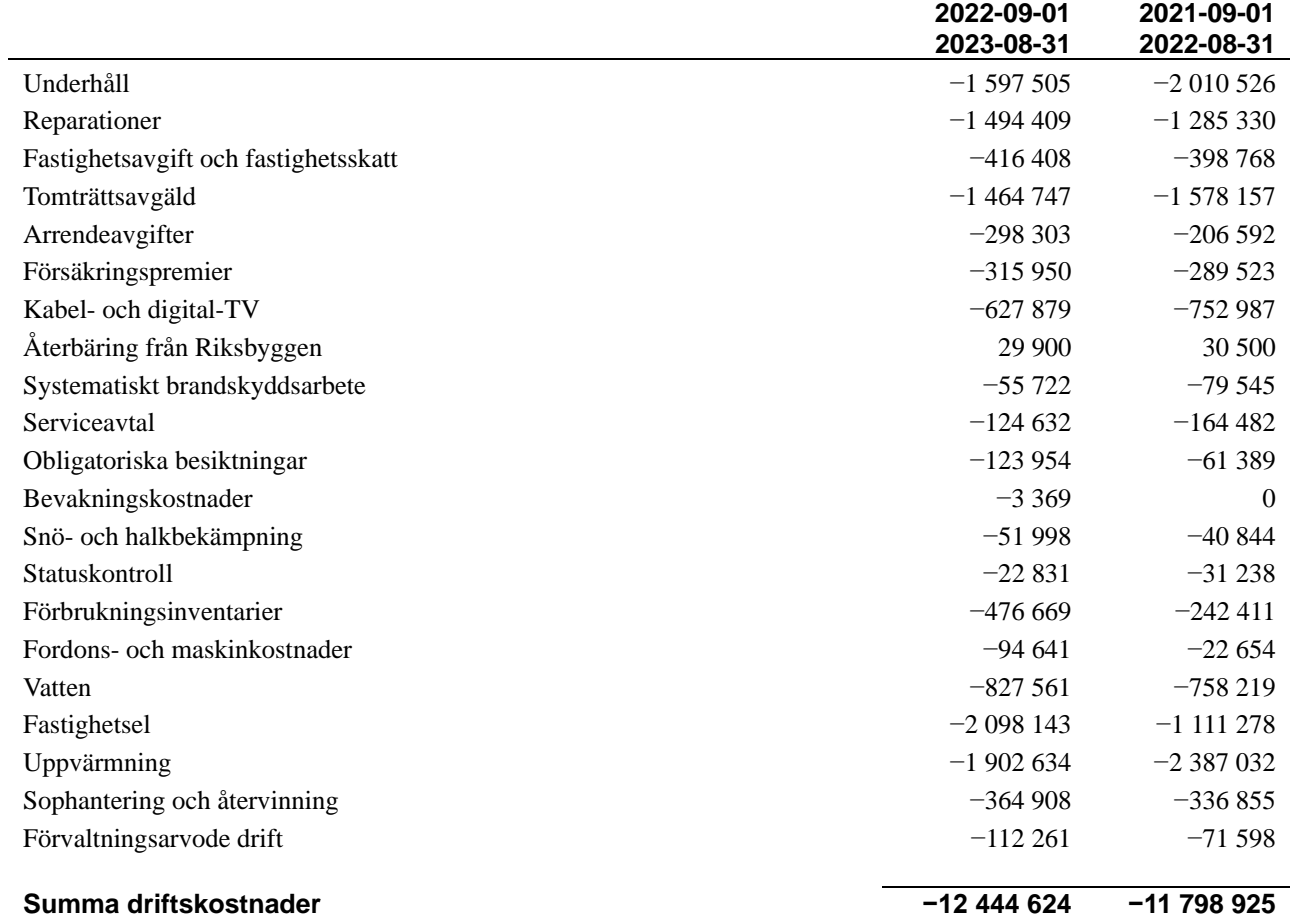

### **Not 5 Övriga externa kostnader**

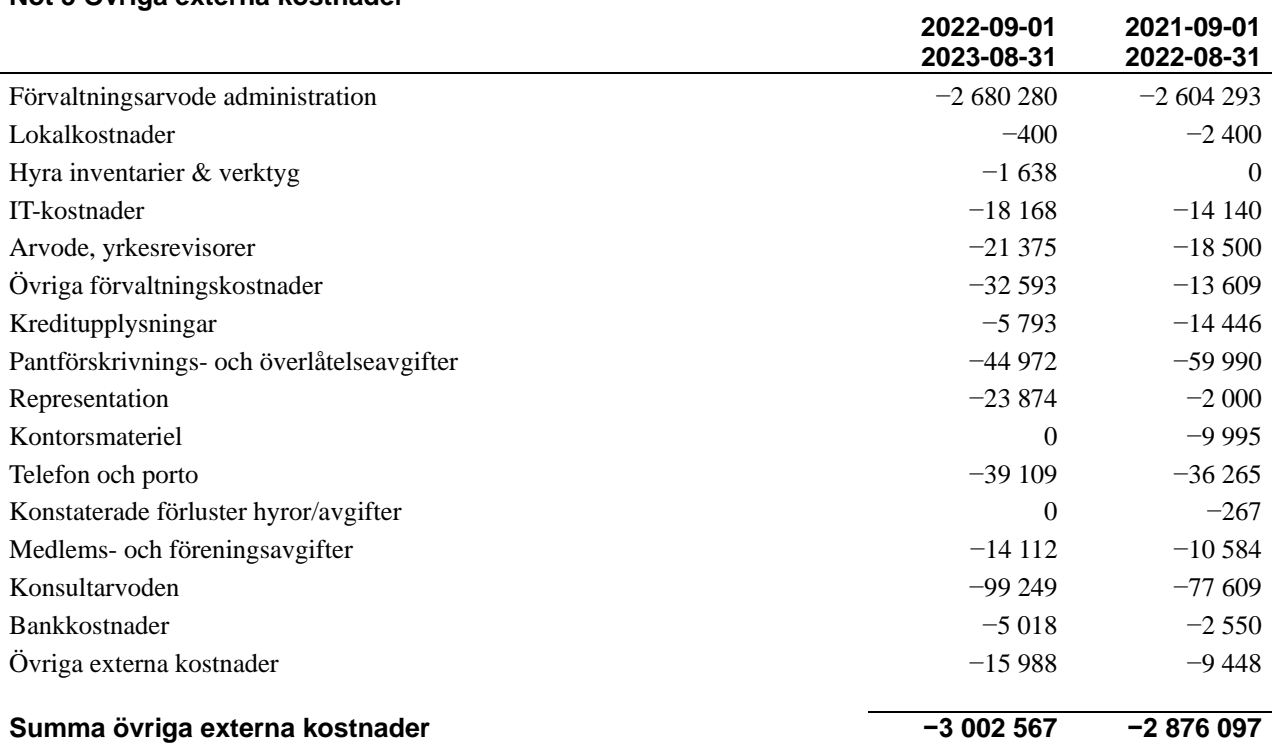

#### **Not 6 Personalkostnader**

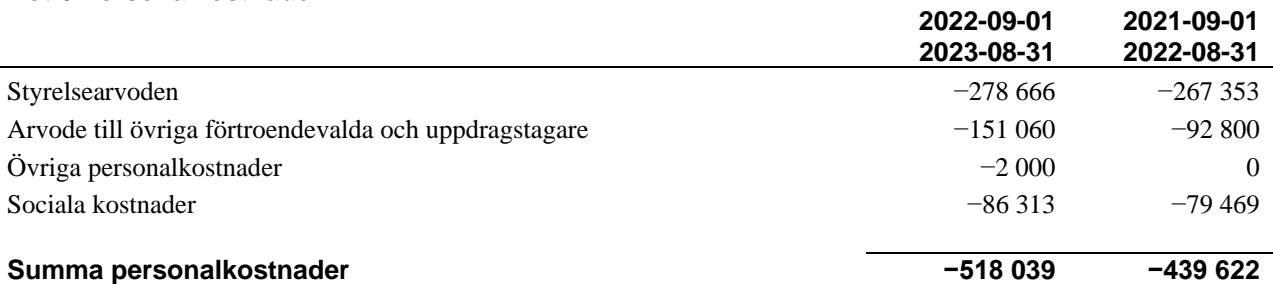

#### **Not 7 Avskrivningar av materiella anläggningstillgångar**

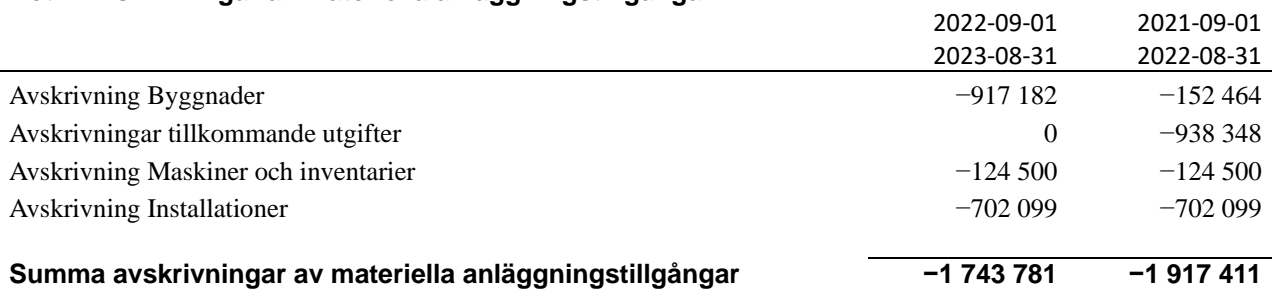

#### **Not 8 Resultat från övriga finansiella anläggningstillgångar**

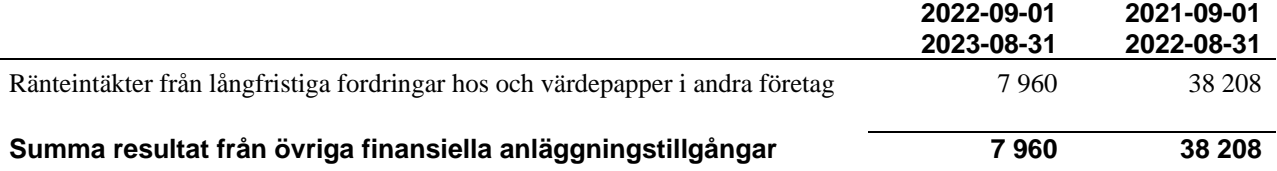

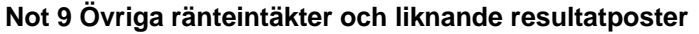

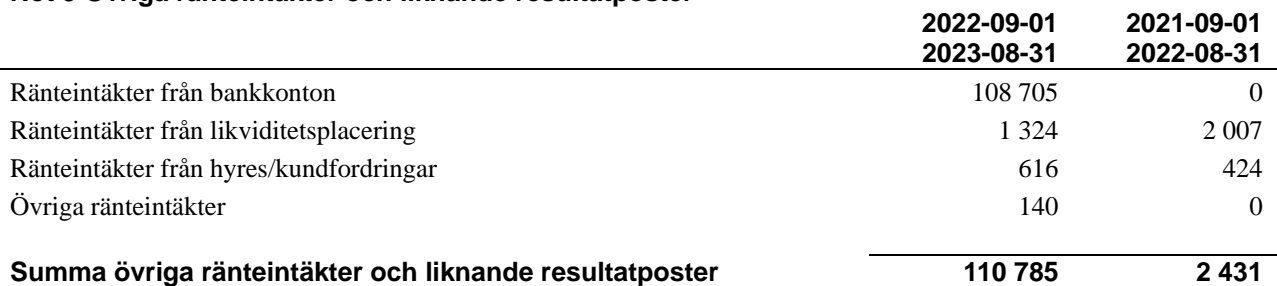

### **Not 10 Räntekostnader och liknande resultatposter**

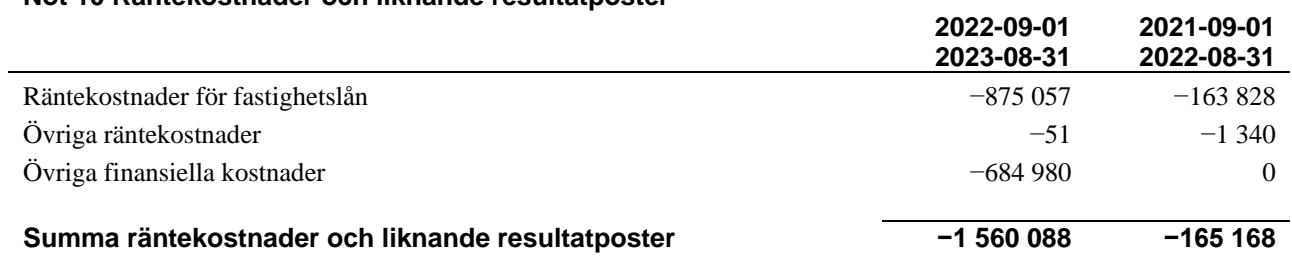

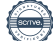

## **Not 11 Byggnader och mark**

Anskaffningsvärden

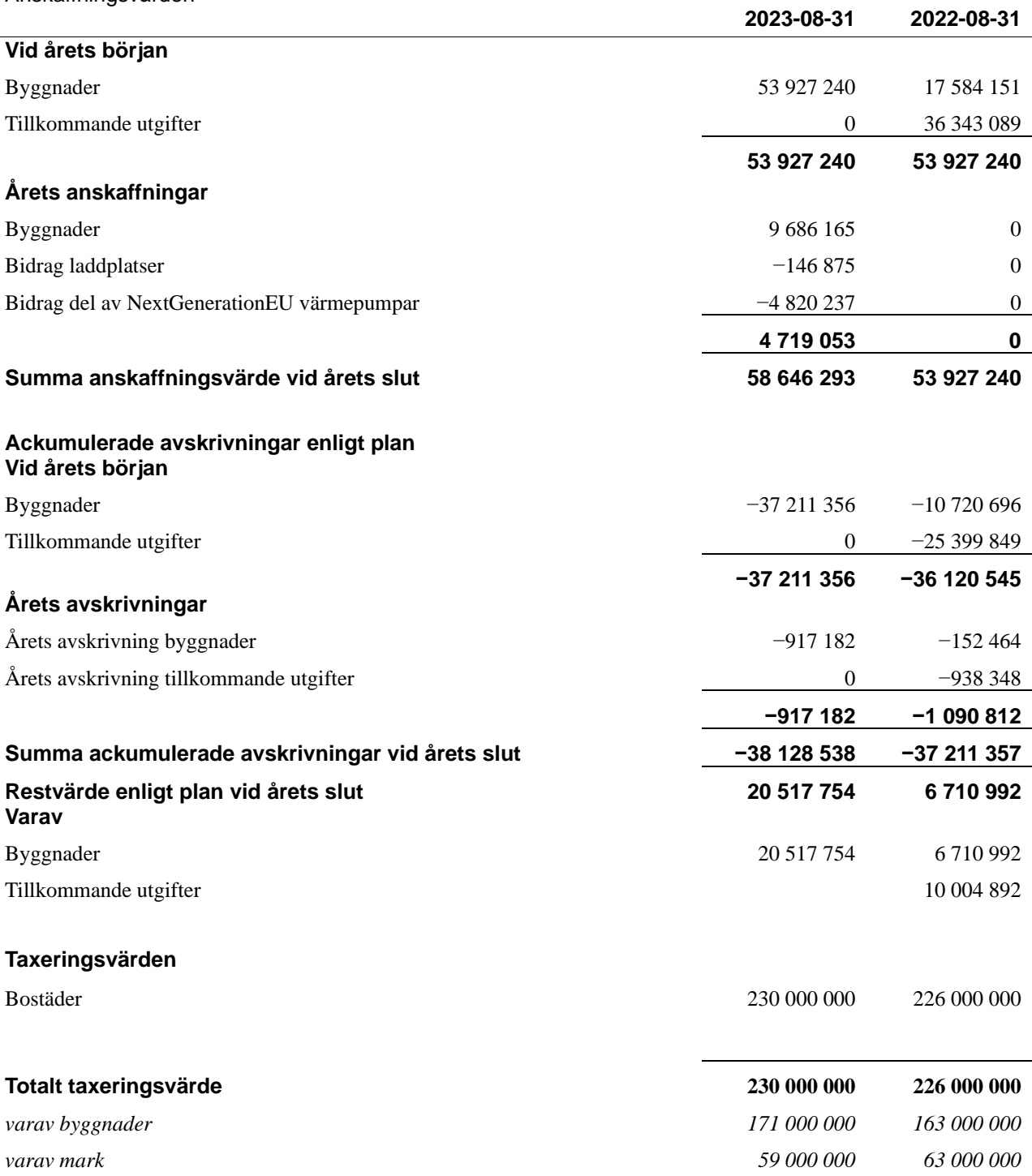

17 | ÅRSREDOVISNING RBF Malmöhus 18 Org.nr: 746000-8233<br>Transaktion 09222115557504476283 Signerat RP, LI, BL, AN, IH, MH, MW, IB, MN

#### **Not 12 Inventarier, verktyg och installationer**

Anskaffningsvärden

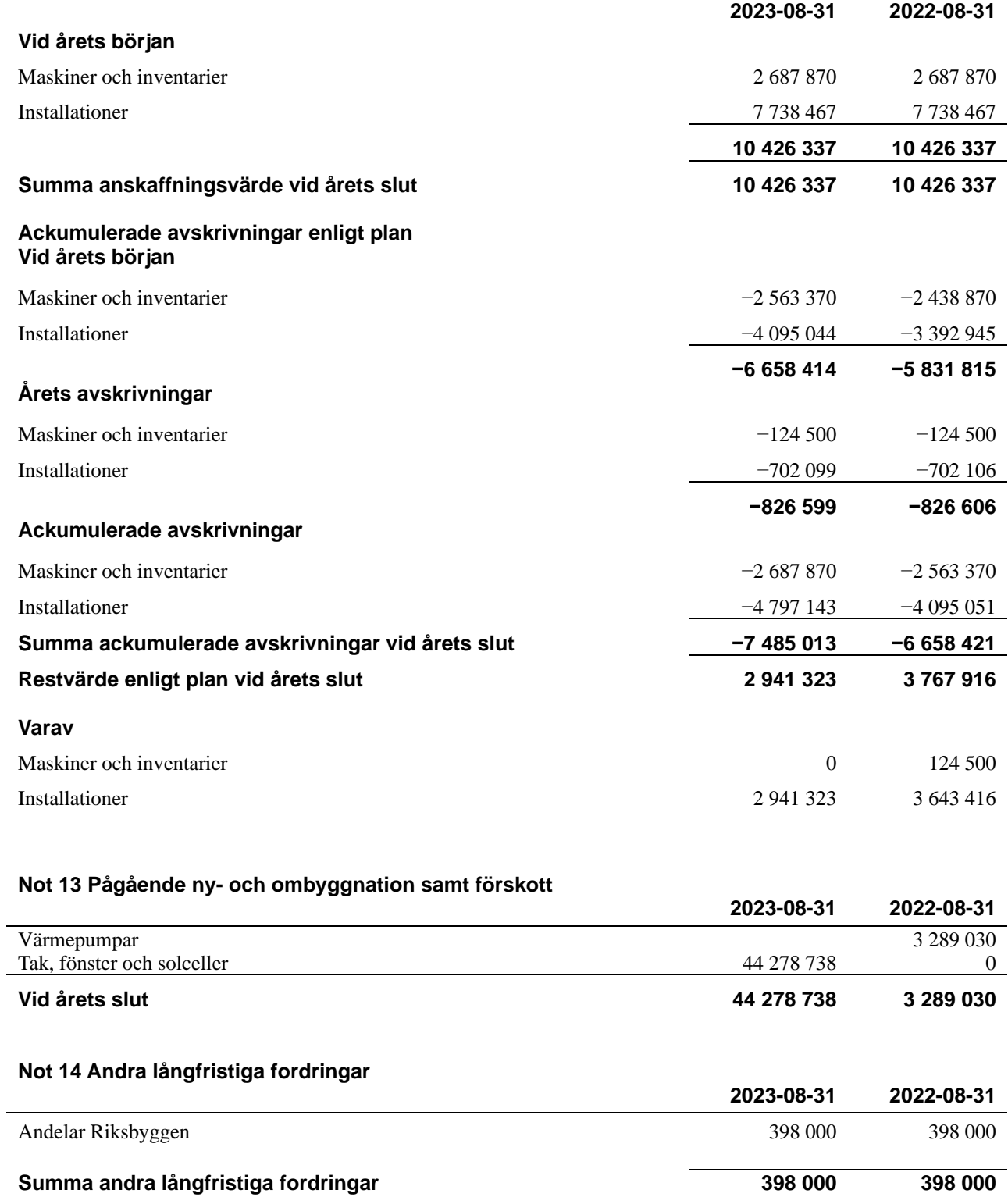

18 | ÅRSREDOVISNING RBF Malmöhus 18 Org.nr: 746000-8233<br>Transaktion 09222115557504476283 Signerat RP, LI, BL, AN, IH, MH, MW, IB, MN

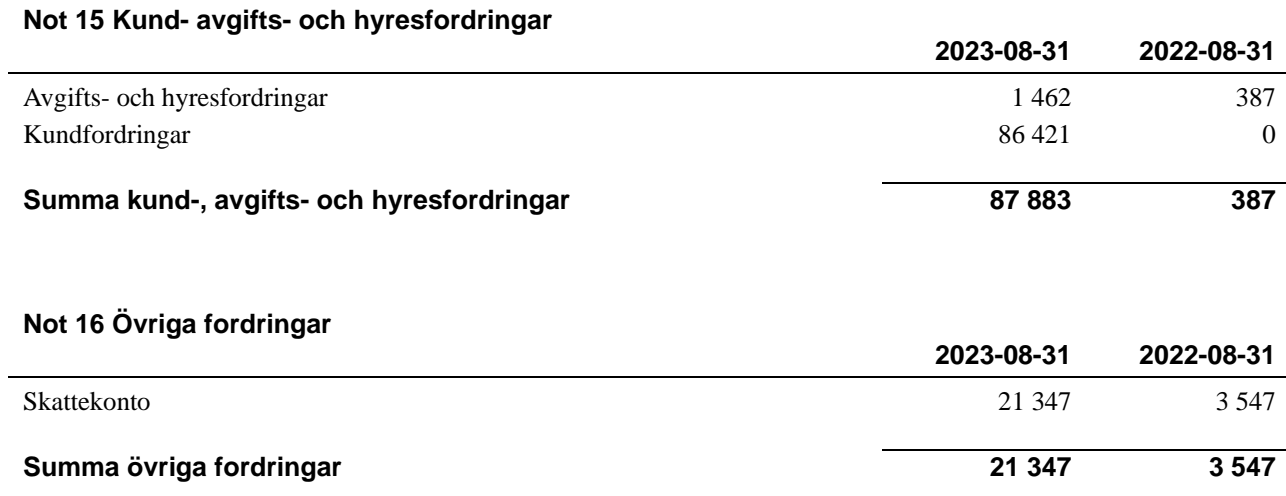

#### **Not 17 Förutbetalda kostnader och upplupna intäkter**

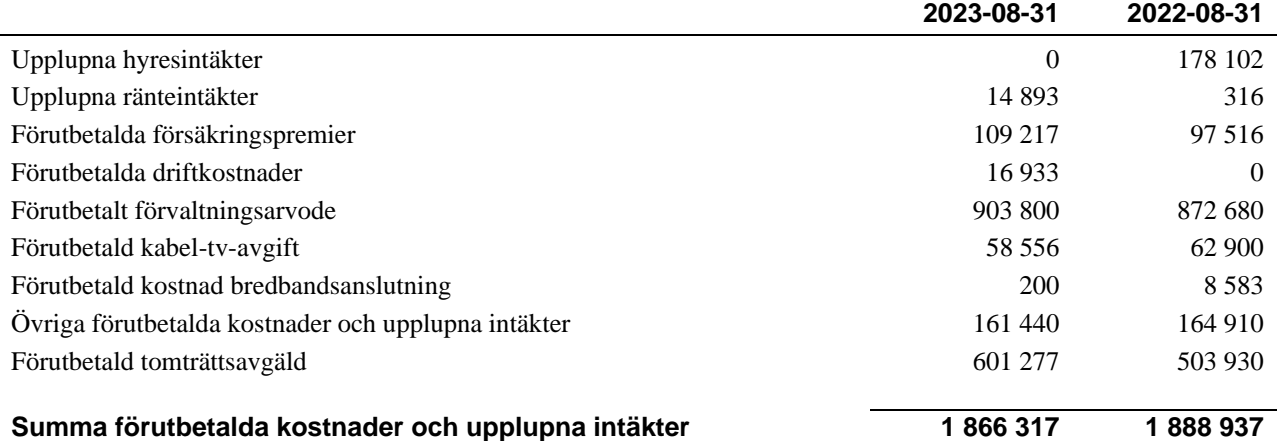

#### **Not 18 Kassa och bank**

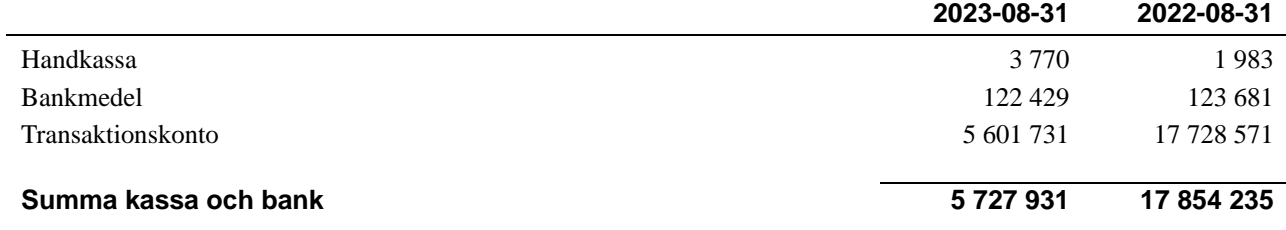

#### **Not 19 Övriga skulder till kreditinstitut**

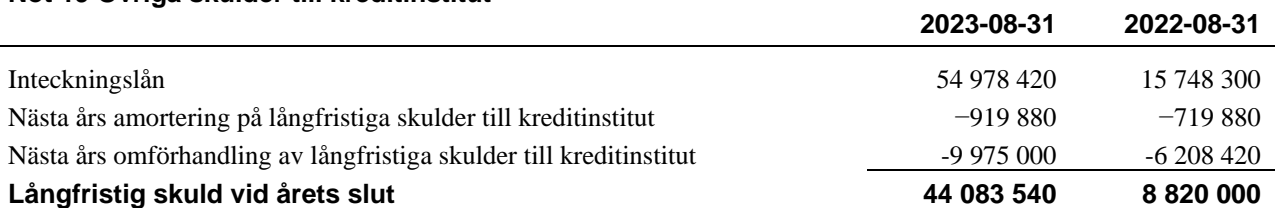

Tabellen nedan anges i hela kronor.

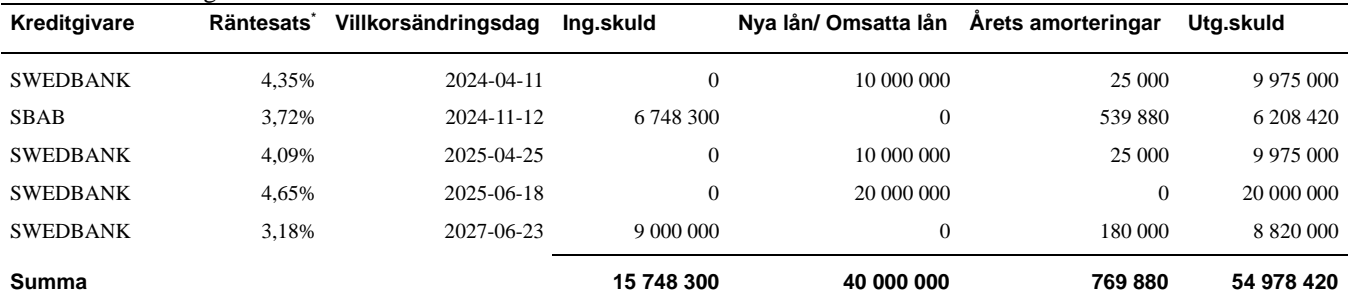

#### \*Senast kända räntesatser

Under nästa räkenskapsår ska föreningen amortera 919 880 kr varför den delen av skulden kan betraktas som kortfristig skuld. Beräknad amortering de närmaste fem åren är ca 4 599 400 kr.

*Föreningen måste redovisa skulder som förfaller inom ett år efter balansdagen som kortfristiga skulder. Därför redovisar vi Swedbank lån om 9 975 000 kr som kortfristig skuld. Föreningen har inte avsikt att avsluta lånefinansieringen inom ett år då fastighetens lånefinansiering är långsiktig. Föreningen har avsikt att omförhandla eller förlänga lånen under kommande år.*

#### **Not 20 Leverantörsskulder**

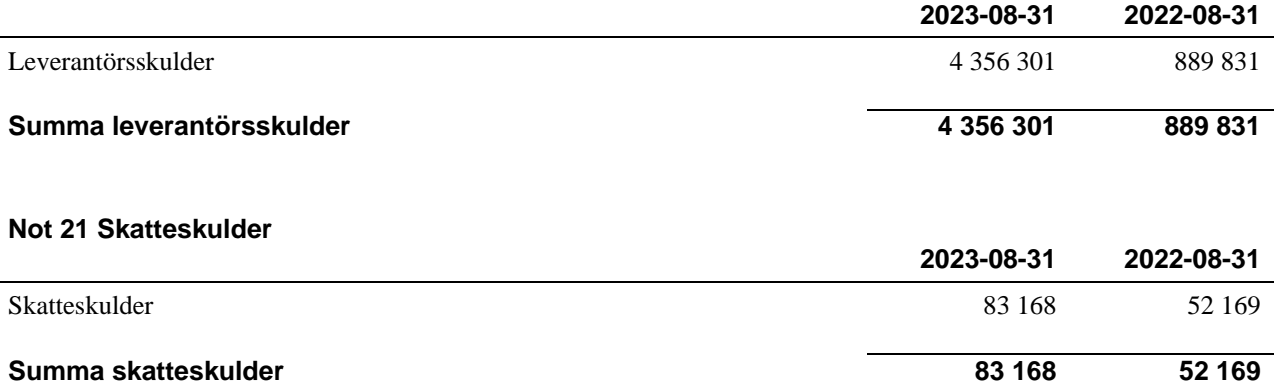

## **Not 22 Övriga skulder**

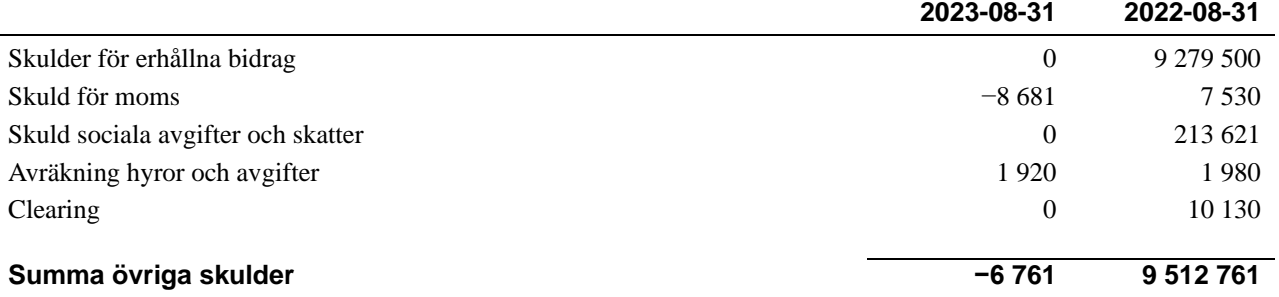

### **Not 23 Upplupna kostnader och förutbetalda intäkter**

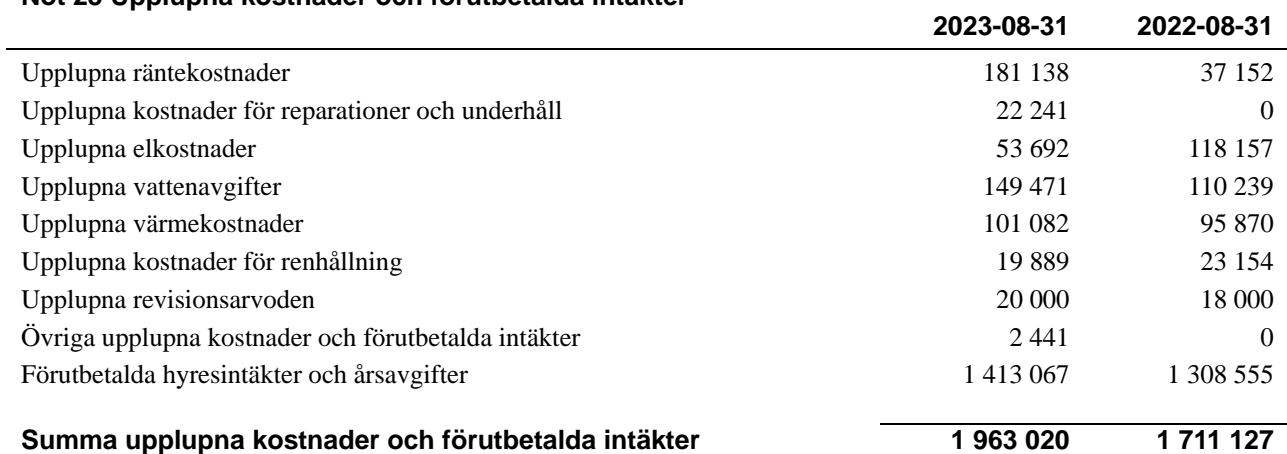

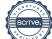

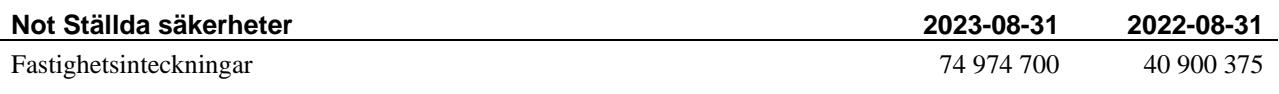

#### **Not Eventualförpliktelser**

Föreningen har inte identifierat några eventualförpliktelser

#### **Not Väsentliga händelser efter räkenskapsårets utgång**

Sedan räkenskapsårets utgång har inga händelser, som i väsentlig grad påverkar föreningens ekonomiska ställning inträffat.

#### **Styrelsens underskrifter**

\_\_\_\_\_\_\_\_\_\_\_\_\_\_\_\_\_\_\_\_\_\_\_\_\_\_\_\_\_\_\_\_\_\_\_

Ort och datum

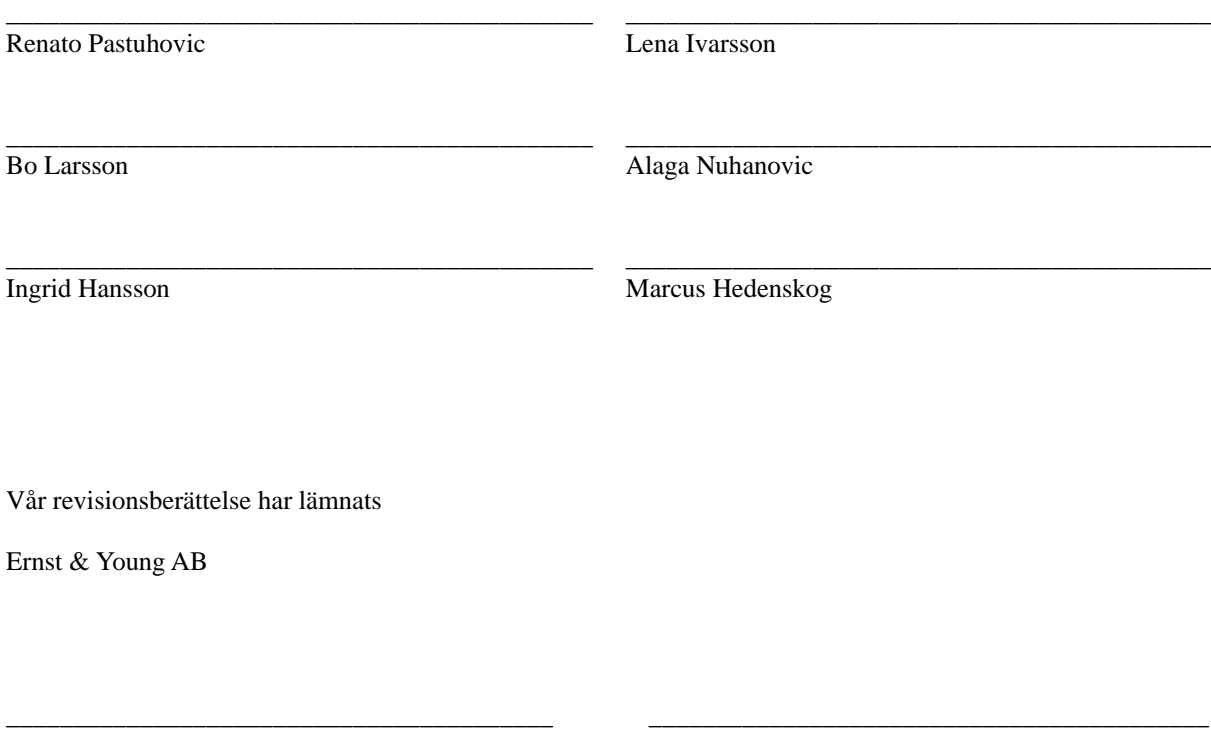

Mattias Nilsson Auktoriserad revisor Maj-Britt Weber Förtroendevald revisor

Ingemar Brunfors Förtroendevald revisor

\_\_\_\_\_\_\_\_\_\_\_\_\_\_\_\_\_\_\_\_\_\_\_\_\_\_\_\_\_\_\_\_\_\_\_\_\_\_\_\_\_\_

## Verifikat

Transaktion 09222115557504476283

## Dokument

Årsredovisning 2022-2023 Malmöhus 18 För underskrift Huvuddokument 21 sidor Startades 2023-11-10 10:30:17 CET (+0100) av Patrik Grahed (PG) Färdigställt 2023-11-10 17:19:07 CET (+0100)

### Initierare

Patrik Grahed (PG) Riksbyggen patrik.grahed@riksbyggen.se

## Signerare

Renato Pastuhovic (RP) renato.pastuhovic@gmail.com +46706097874

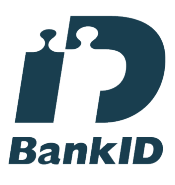

Namnet som returnerades från svenskt BankID var "RENATO PASTUHOVIC" Signerade 2023-11-10 10:35:46 CET (+0100)

Bo Larsson (BL) bossel2@live.se +46702331060

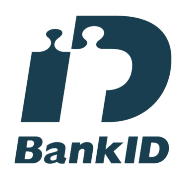

Namnet som returnerades från svenskt BankID var "Bo Larsson" Signerade 2023-11-10 10:30:59 CET (+0100)

Lena Ivarsson (LI) lena.v.ivarsson@gmail.com +46702189114

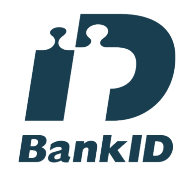

Namnet som returnerades från svenskt BankID var "Lena Vera Ivarsson" Signerade 2023-11-10 11:46:22 CET (+0100)

Alaga Nuhanovic (AN)

asf90@live.se +46705907135

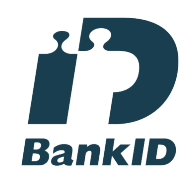

Namnet som returnerades från svenskt BankID var "Alaga Nuhanovic" Signerade 2023-11-10 11:19:57 CET (+0100)

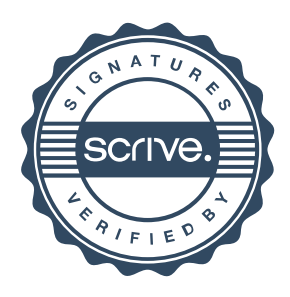

## Verifikat

Transaktion 09222115557504476283

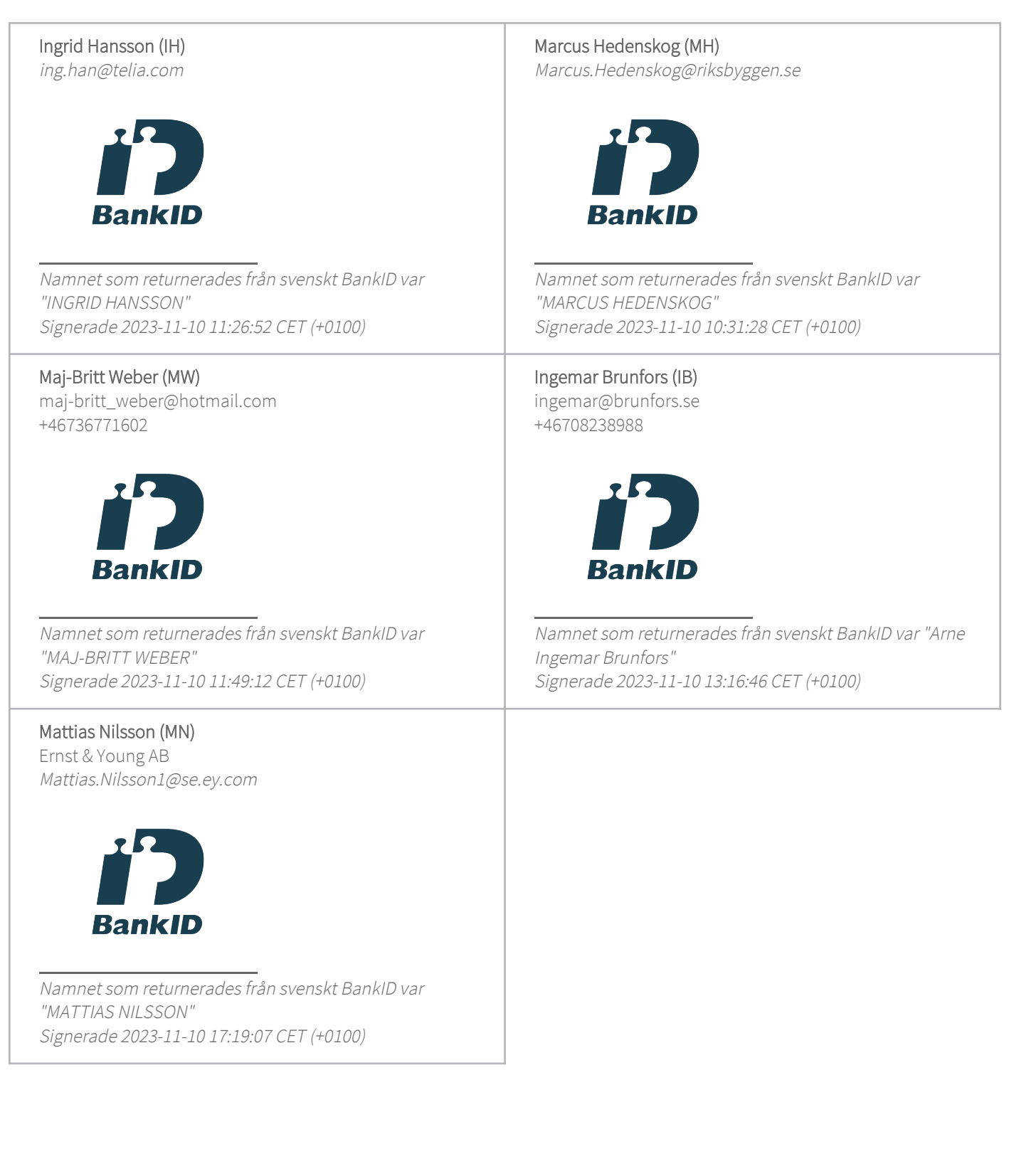

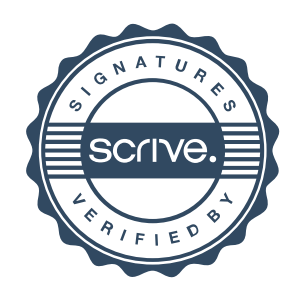

## Verifikat

Transaktion 09222115557504476283

Detta verifikat är utfärdat av Scrive. Information i kursiv stil är säkert verifierad av Scrive. Se de dolda bilagorna för mer information/bevis om detta dokument. Använd en PDF-läsare som t ex Adobe Reader som kan visa dolda bilagor för att se bilagorna. Observera att om dokumentet skrivs ut kan inte integriteten i papperskopian bevisas enligt nedan och att en vanlig papperutskrift saknar innehållet i de dolda bilagorna. Den digitala signaturen (elektroniska förseglingen) säkerställer att integriteten av detta dokument, inklusive de dolda bilagorna, kan bevisas matematiskt och oberoende av Scrive. För er bekvämlighet tillhandahåller Scrive även en tjänst för att kontrollera dokumentets integritet automatiskt på: https://scrive.com/verify

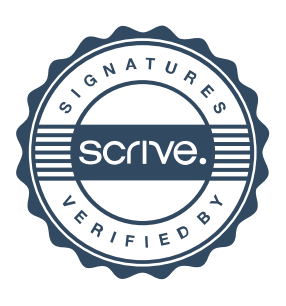